Муниципальное общеобразовательное учреждение средняя общеобразовательная школа с. Подлесное Марксовского района Саратовской области им. Ю.В.Фисенко

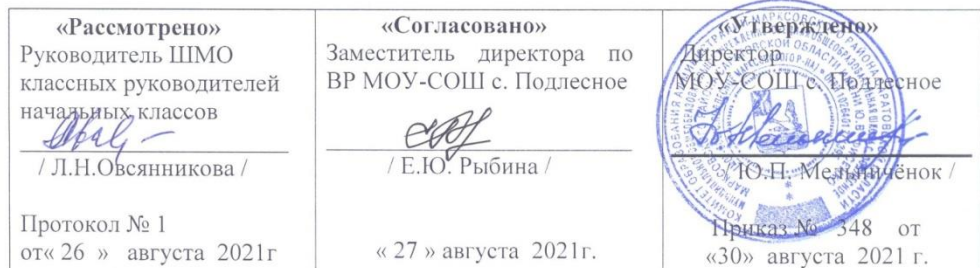

#### РАБОЧАЯ ПРОГРАММА

#### КУРСА ВНЕУРОЧНОЙ ДЕЯТЕЛЬНОСТИ

#### «ИНФОЗНАЙКА»

#### 3-Б класс

#### Составитель: Папкина Надежда Александровна, учитель начальных

классов

Рассмотрено на заседании педагогического совета. Протокол №1 от «27» августа 2021 г.

2021-2022 учебный год

# СОДЕРЖАНИЕ

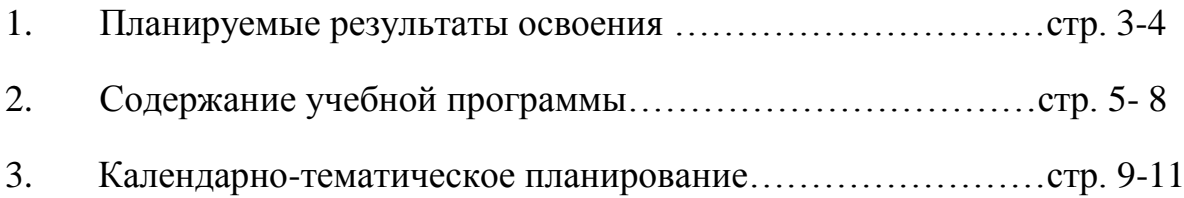

## 1. ПЛАНИРУЕМЫЕ РЕЗУЛЬТАТЫ ОСВОЕНИЯ

Солержание программы внеурочной деятельности курса «Инфознайки», формы и методы работы позволят достичь следующих результатов:

### Личностные результаты:

1) формирование уважительного отношения к иному мнению;

2) овладение начальными навыками адаптации в динамично изменяющемся и развивающемся мире;

3) развитие мотивов учебной деятельности и формирование личностного смысла учения;

4) развитие самостоятельности в информационной деятельности;

5) развитие этических чувств, доброжелательности и эмоциональнонравственной отзывчивости, понимания и сопереживания чувствам других людей;

6) развитие навыков сотрудничества со взрослыми и сверстниками, умения не создавать конфликтов и находить выходы из спорных ситуаций;

7) наличие мотивации к творческому труду, работе на результат, бережному отношению к материальным ценностям.

#### Метапредметные результаты

Метапредметные результаты включают освоенные универсальные учебные действия (познавательные, регулятивные и коммуникативные),

обеспечивающие овладение ключевыми компетенциями, составляющими основу умения учиться, и межпредметными понятиями.

#### Познавательные:

• освоение способов решения проблем творческого и поискового характера;

• использование знаково-символических средств представления информации для создания моделей изучаемых объектов и процессов, схем решения учебных и практических задач;

• использование различных способов обработки, анализа и организации информации в соответствии с коммуникативными и познавательными залачами и технологиями:

• овладение логическими действиями сравнения, анализа, синтеза, обобщения, классификации по родовидовым признакам, установления аналогий и причинно-следственных связей, построения рассуждений, отнесения к известным понятиям;

• овладение начальными сведениями о сущности и особенностях информационных объектов, процессов и явлений действительности;

• овладение базовыми предметными и межпредметными понятиями, отражающими существенные связи и отношения между объектами и процессами.

### Регулятивные:

• принимать и сохранять учебные цели и задачи;

• умение планировать и оценивать учебные действия в соответствии с поставленной задачей и условиями её реализации;

• умение понимать причины успеха/неуспеха учебной деятельности и способность конструктивно действовать даже в ситуациях неуспеха;

• освоение начальных форм познавательной и личностной рефлексии;

• использовать речь для регуляции своего действия, осознанно строить речевое высказывание в соответствии с задачами коммуникации;

• активно использовать речевые средства и средства информационных и коммуникационных технологий для решения коммуникативных и познавательных задач;

• оценивать правильность выполнения действия на уровне ретроспективной оценки;

• адекватно воспринимать предложения учителей и товарищей по исправлению допущенных ошибок.

#### *Коммуникативные:*

• готовность слушать собеседника и вести диалог;

• готовность признавать возможность существования различных точек зрения и права каждого иметь свою;

• излагать своё мнение и аргументировать свою точку зрения и оценку событий;

- умение ставить вопросы, формулировать свои затруднения;
- готовность конструктивно разрешать конфликты посредством учёта интересов сторон и сотрудничества;
- готовность обращаться за помощью и предлагать помощь;
- адекватно оценивать собственное поведение и поведение окружающих.

### **Предметные результаты.**

### *Ученик научится:*

- o создавать слайды;
- o объекты на слайдах;
- o изменять параметры Рабочего стола: фон, рисунок, цвет, заставку;
- o просматривать информацию о параметрах папки и файла;
- o выполнять разными способами стандартные действия с папками и файлами;
- o выполнять стандартные действия с окнами;
- o осуществлять запуск приложений и открытие документов и переключаться между задачами;
- o работать в стандартных средах: Калькулятор, Paint, WordPad;
- o создавать составной документ, используя различные технологии обмена данными;

#### *Ученик получит возможность научиться:*

- 1. Осуществлять выбор наиболее эффективных способов решения задач;
- 2. Осознанно владеть общими приёмами решения задач;
- 3. Формулировать проблемы, самостоятельно создавать алгоритмы деятельности при решении проблем творческого и поискового характера.

# **II. СОДЕРЖАНИЕ УЧЕБНОЙ ПРОГРАММЫ**

Реализация программы рассчитана на 3 года начального образования

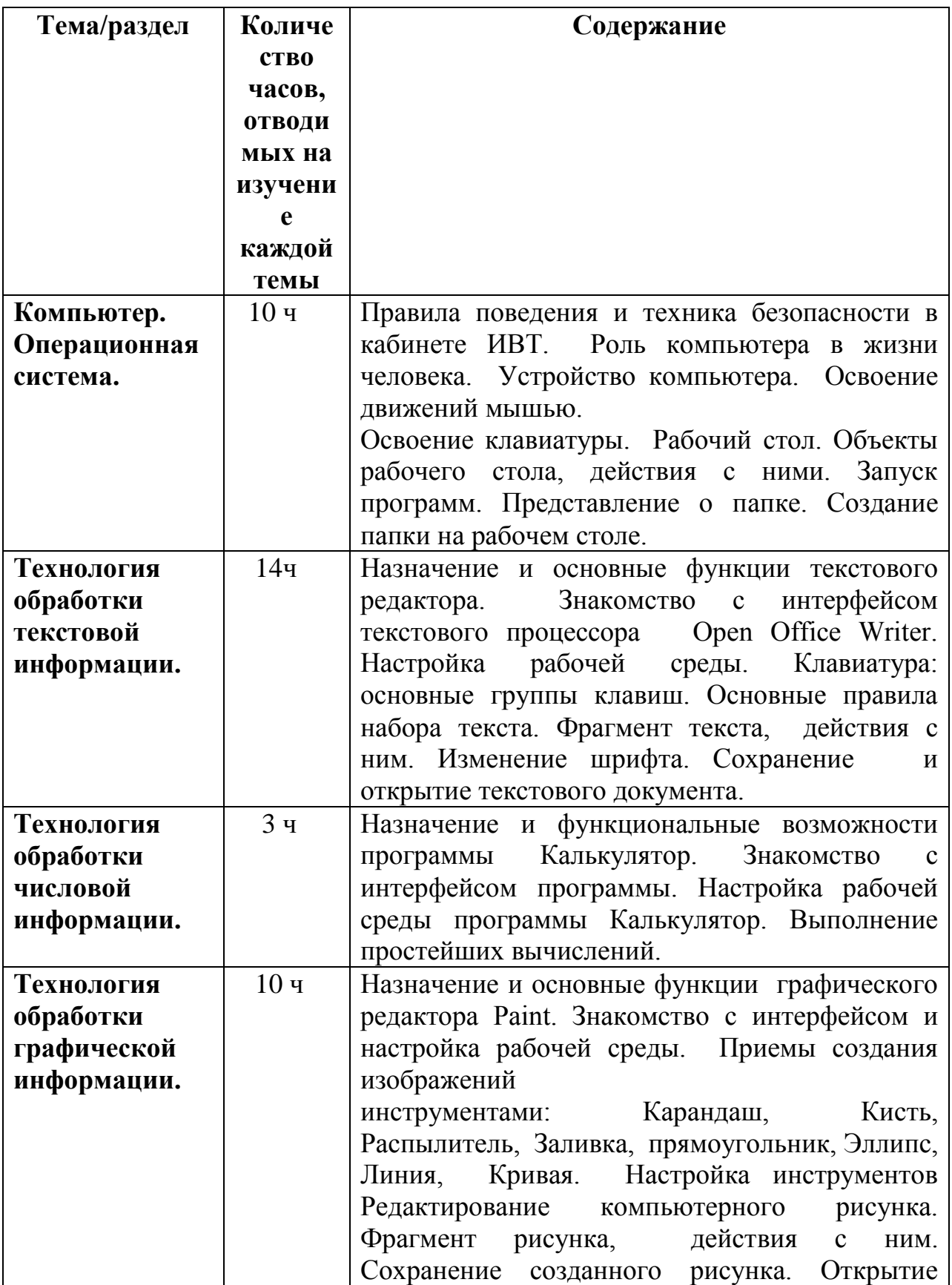

# **Первый год обучения-38 ч**

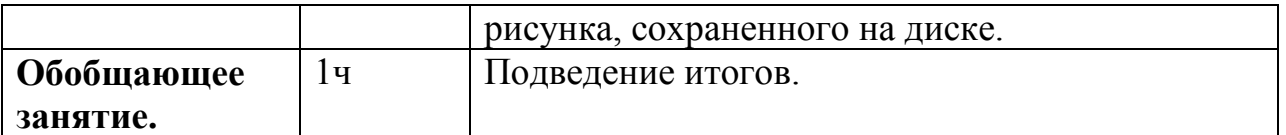

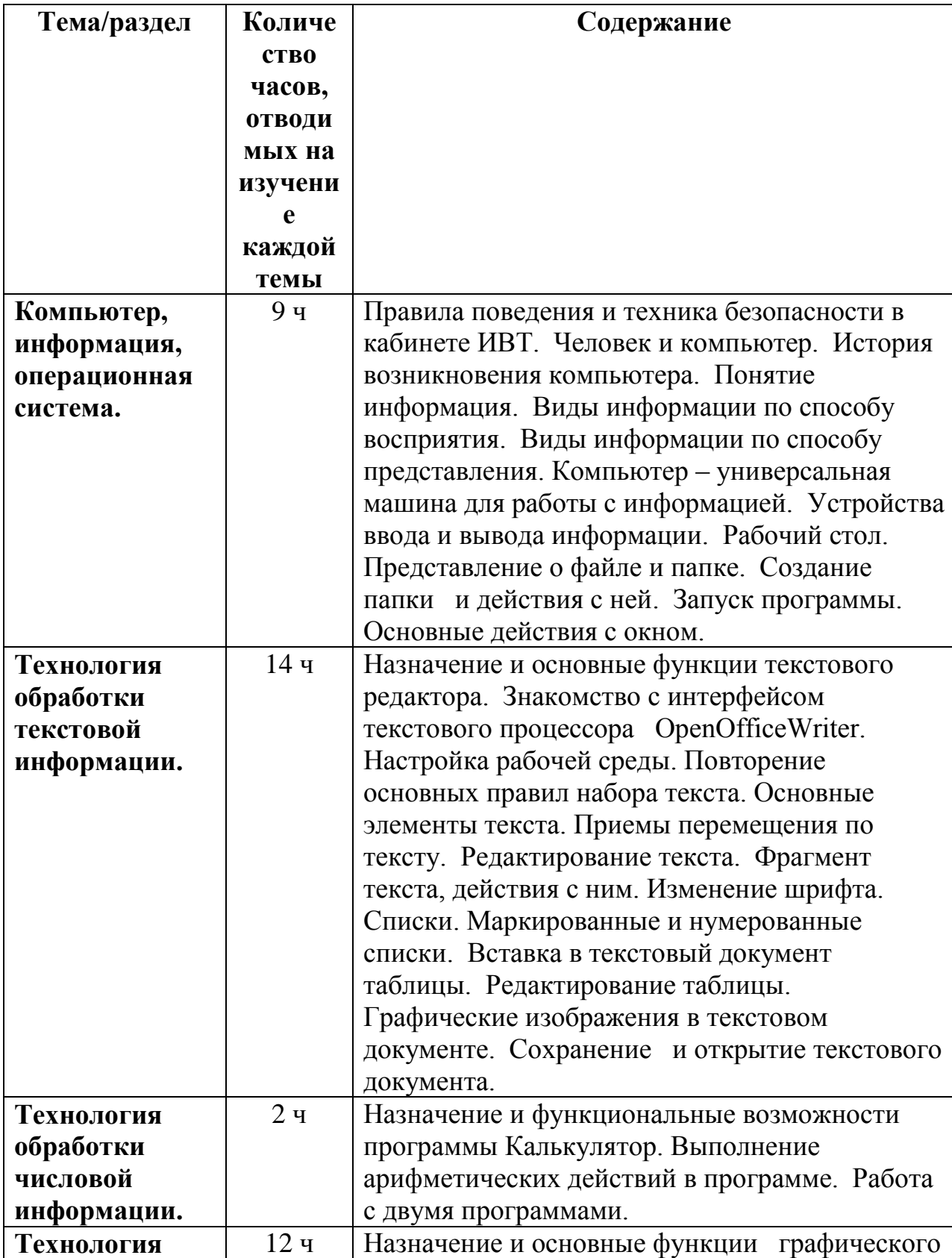

# **Второй год обучения -38 ч**

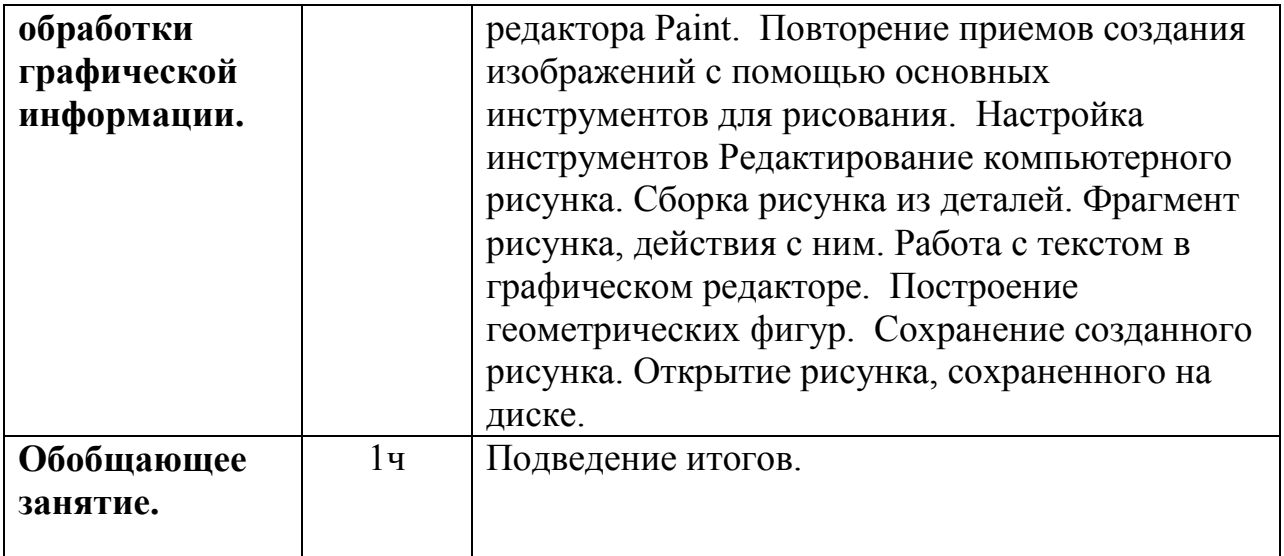

# **Третий год обучения-38 ч**

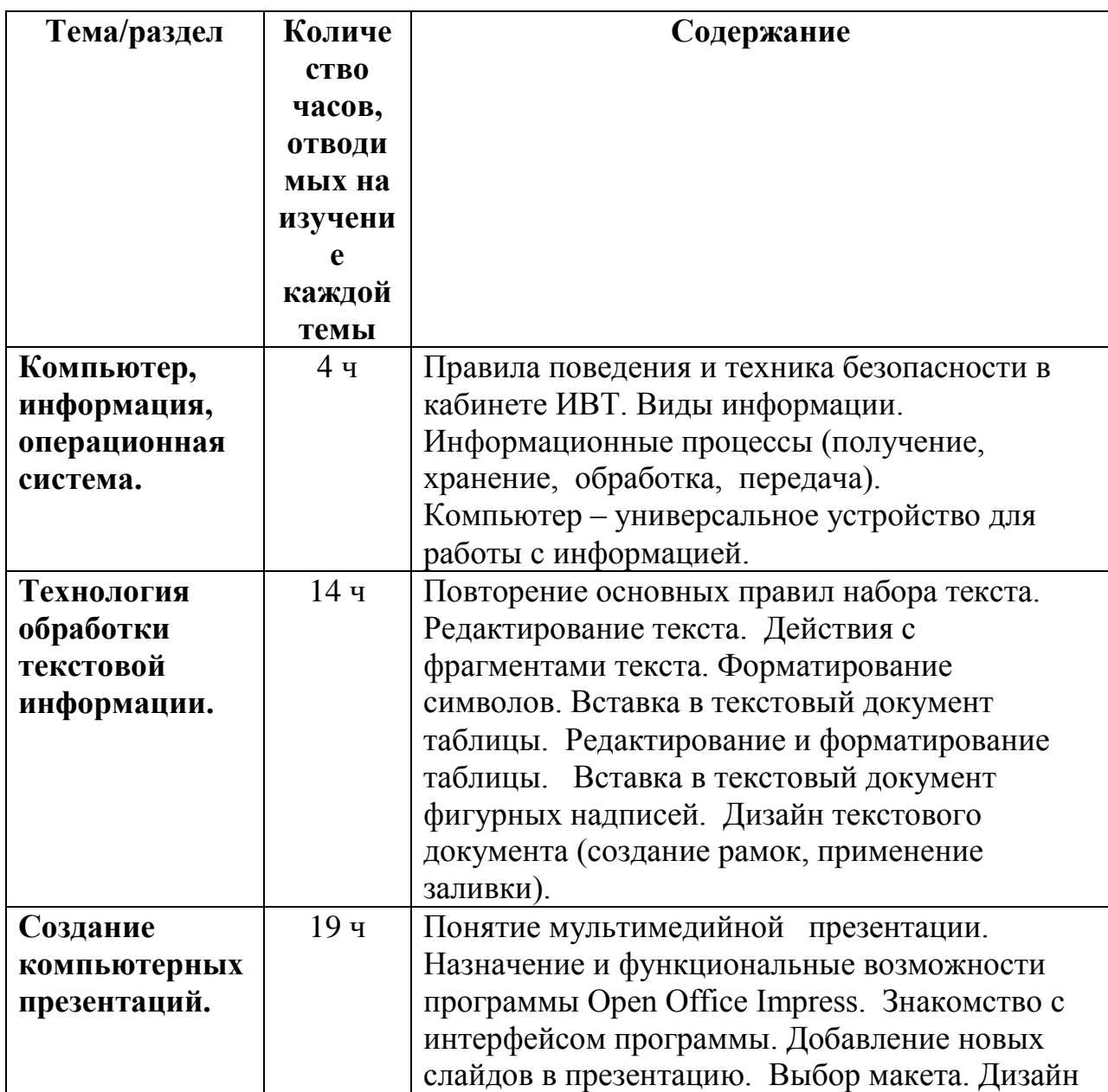

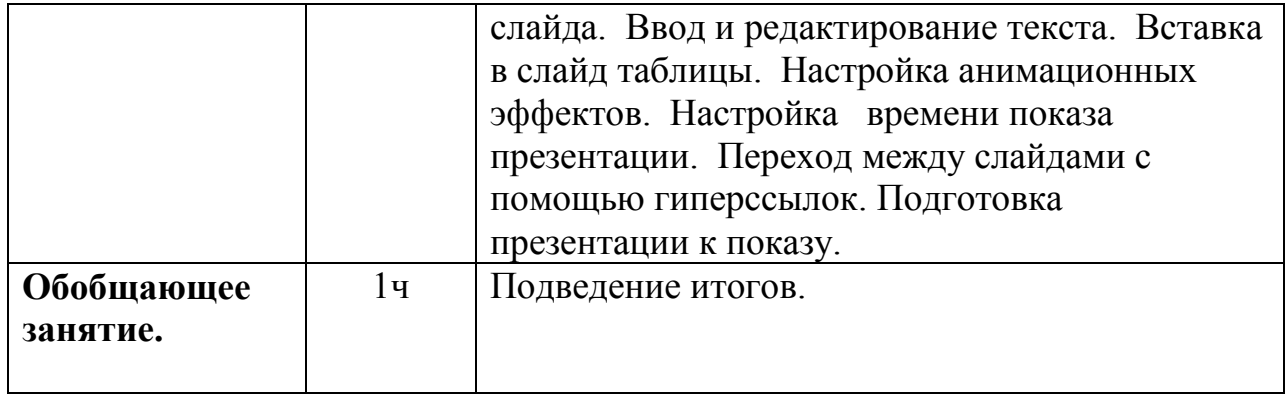

## **III. КАЛЕНДАРНО – ТЕМАТИЧЕСКОЕ ПЛАНИРОВАНИЕ Второй год обучения-38 ч**

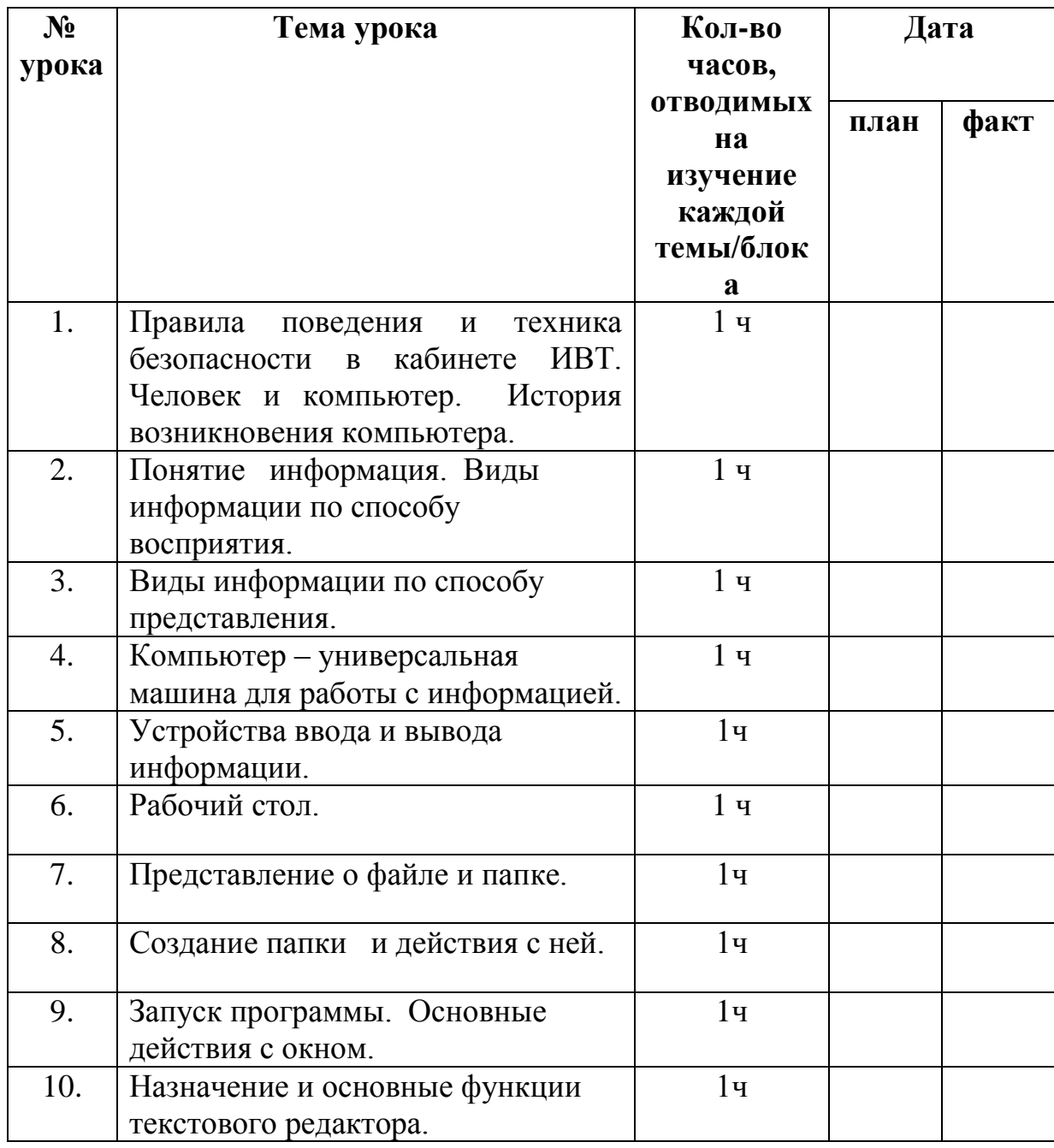

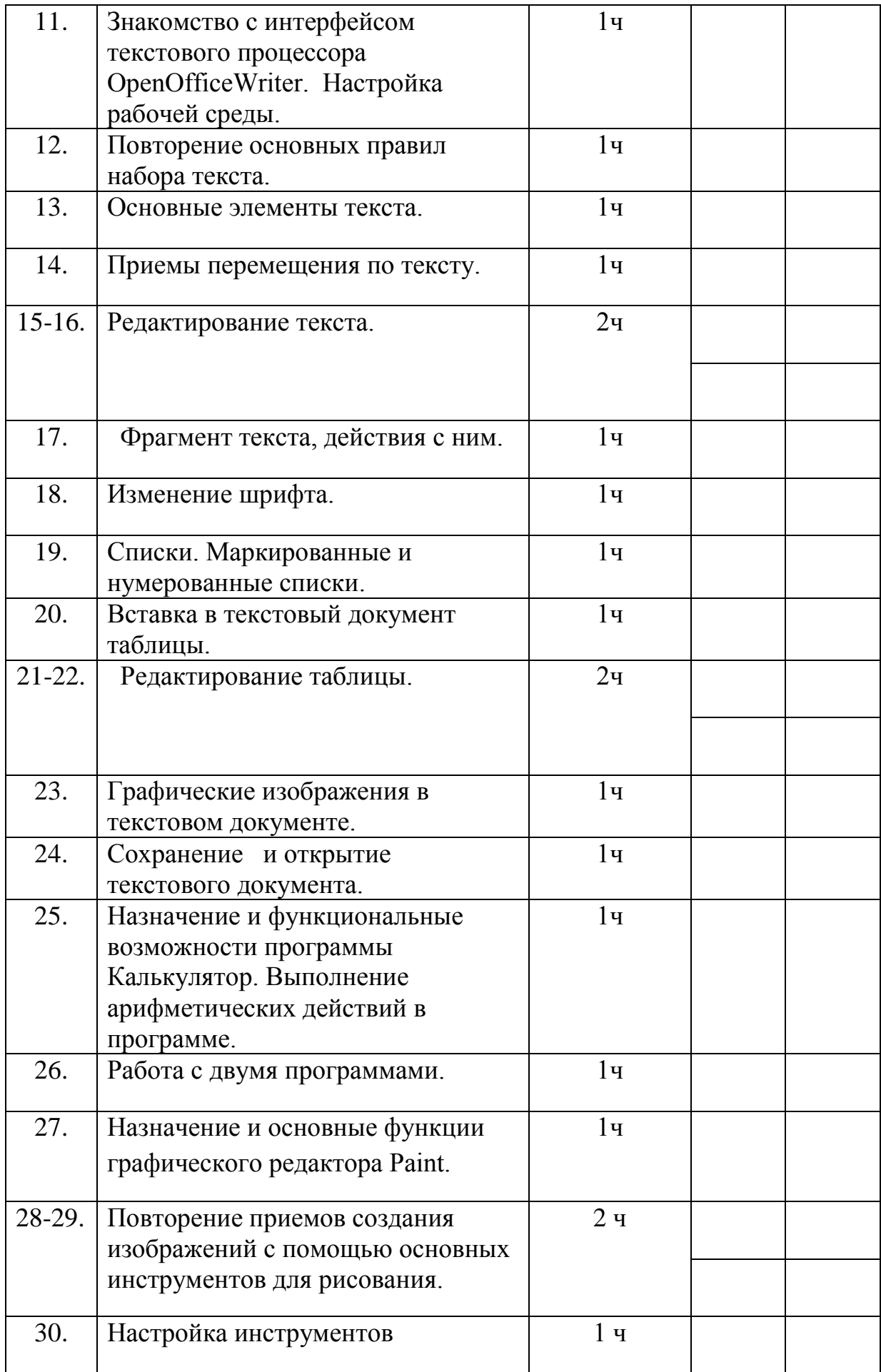

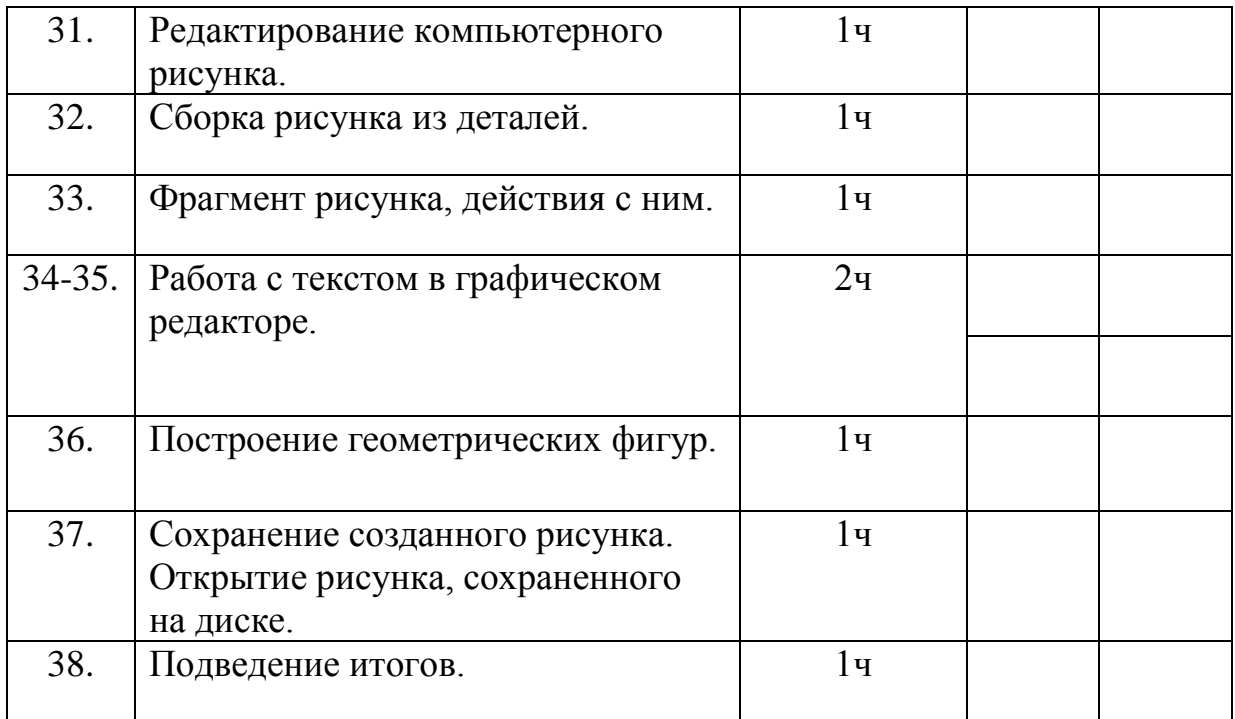

## **III. КАЛЕНДАРНО – ТЕМАТИЧЕСКОЕ ПЛАНИРОВАНИЕ Первый год обучения-34 ч**

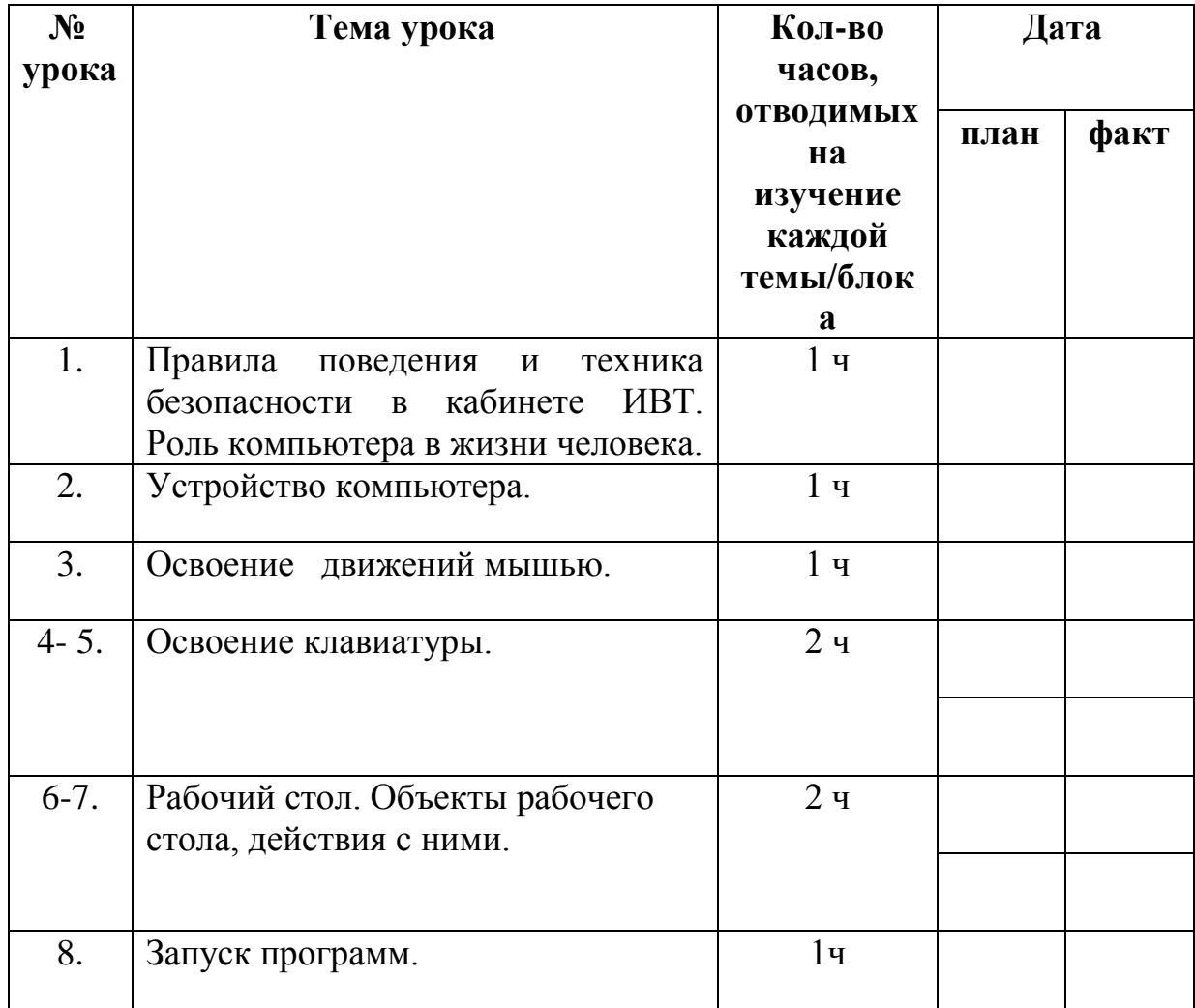

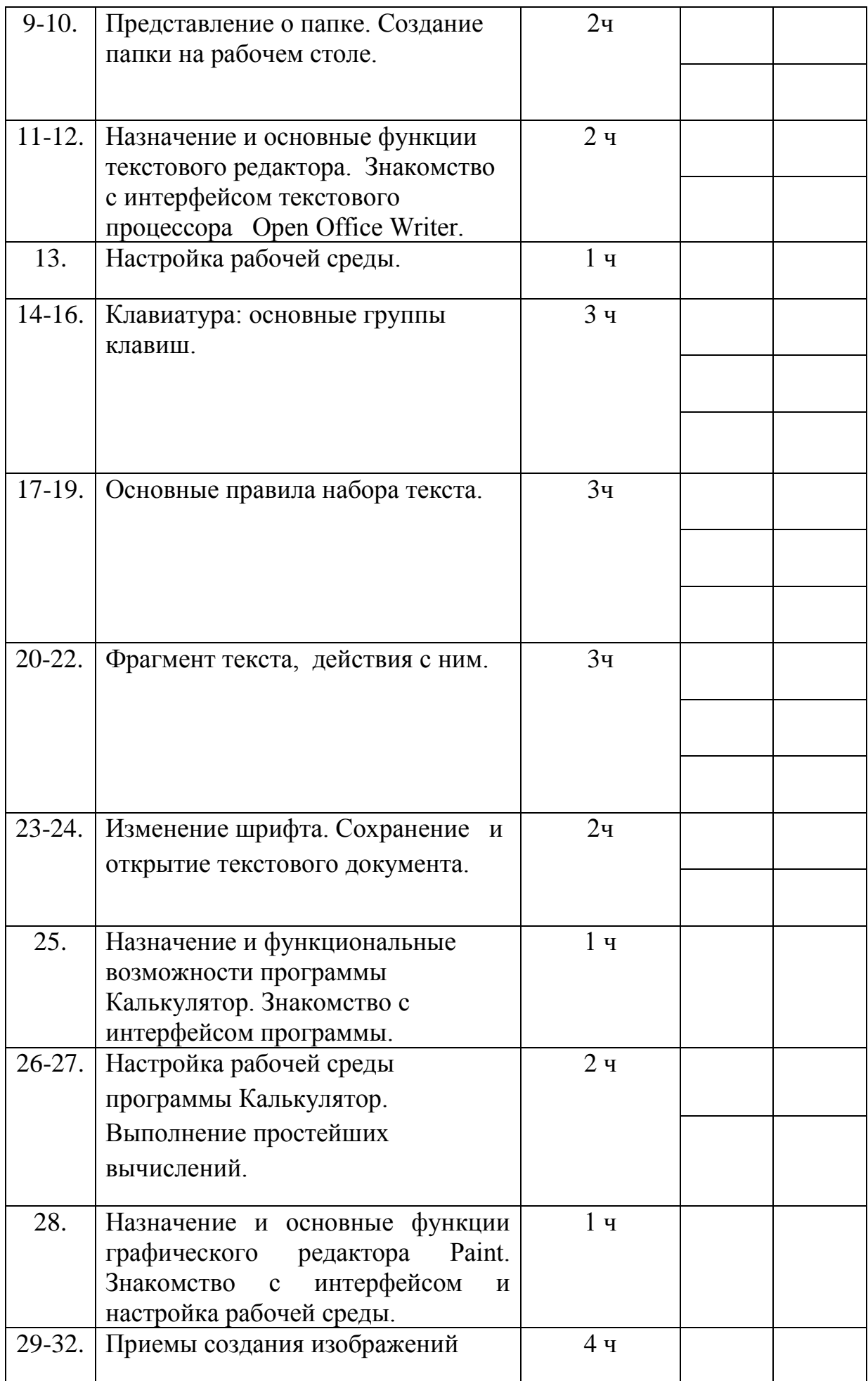

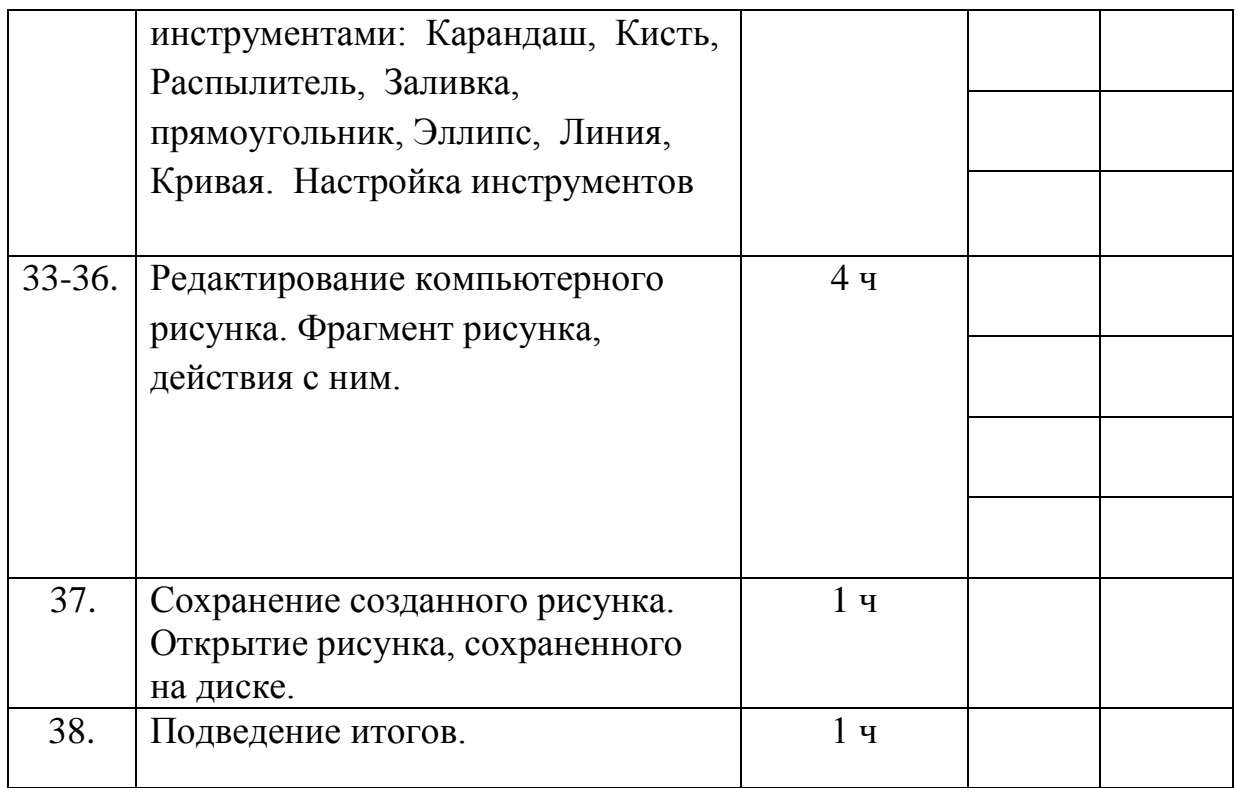

### **III. КАЛЕНДАРНО – ТЕМАТИЧЕСКОЕ ПЛАНИРОВАНИЕ Третий год обучения-34 ч**

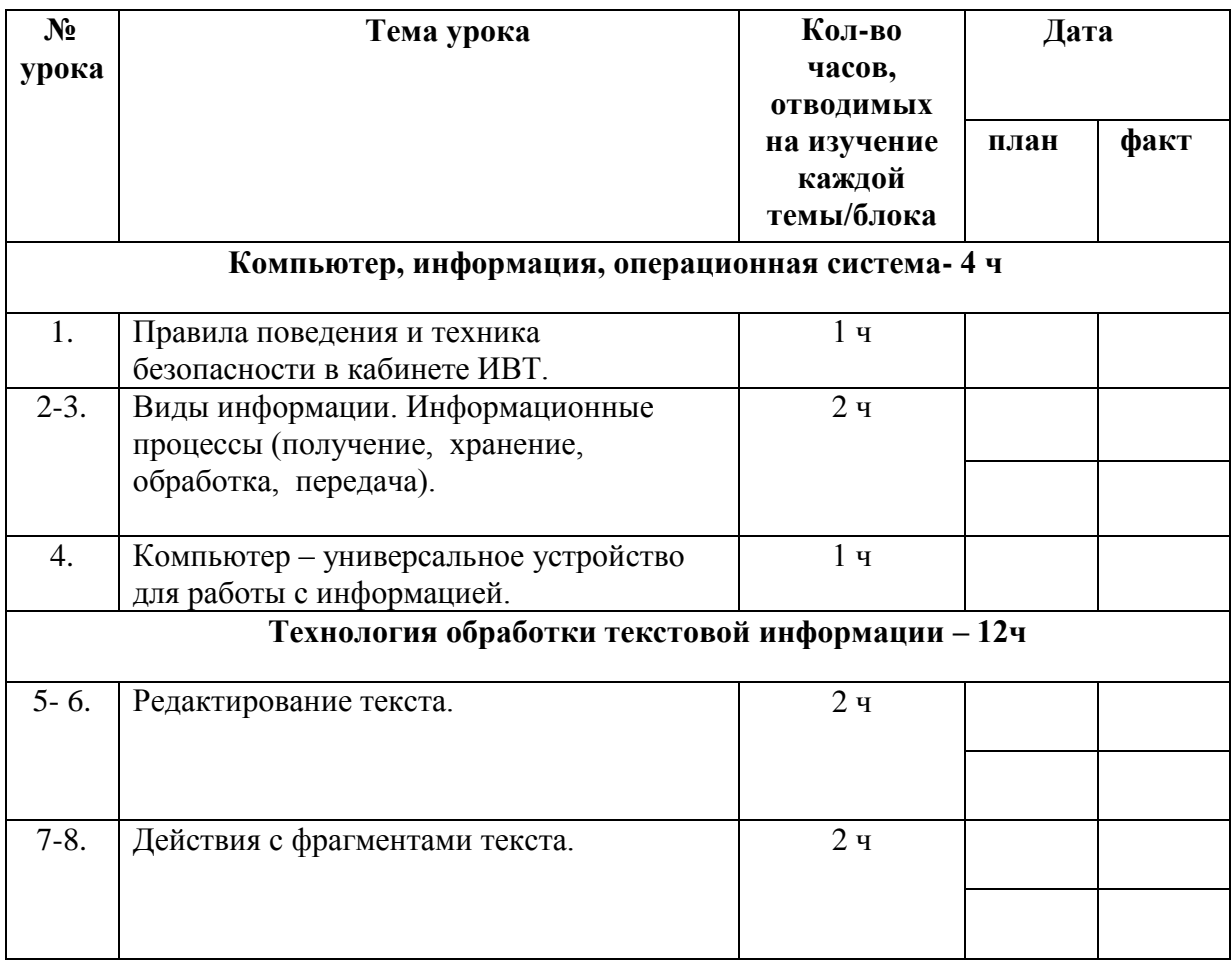

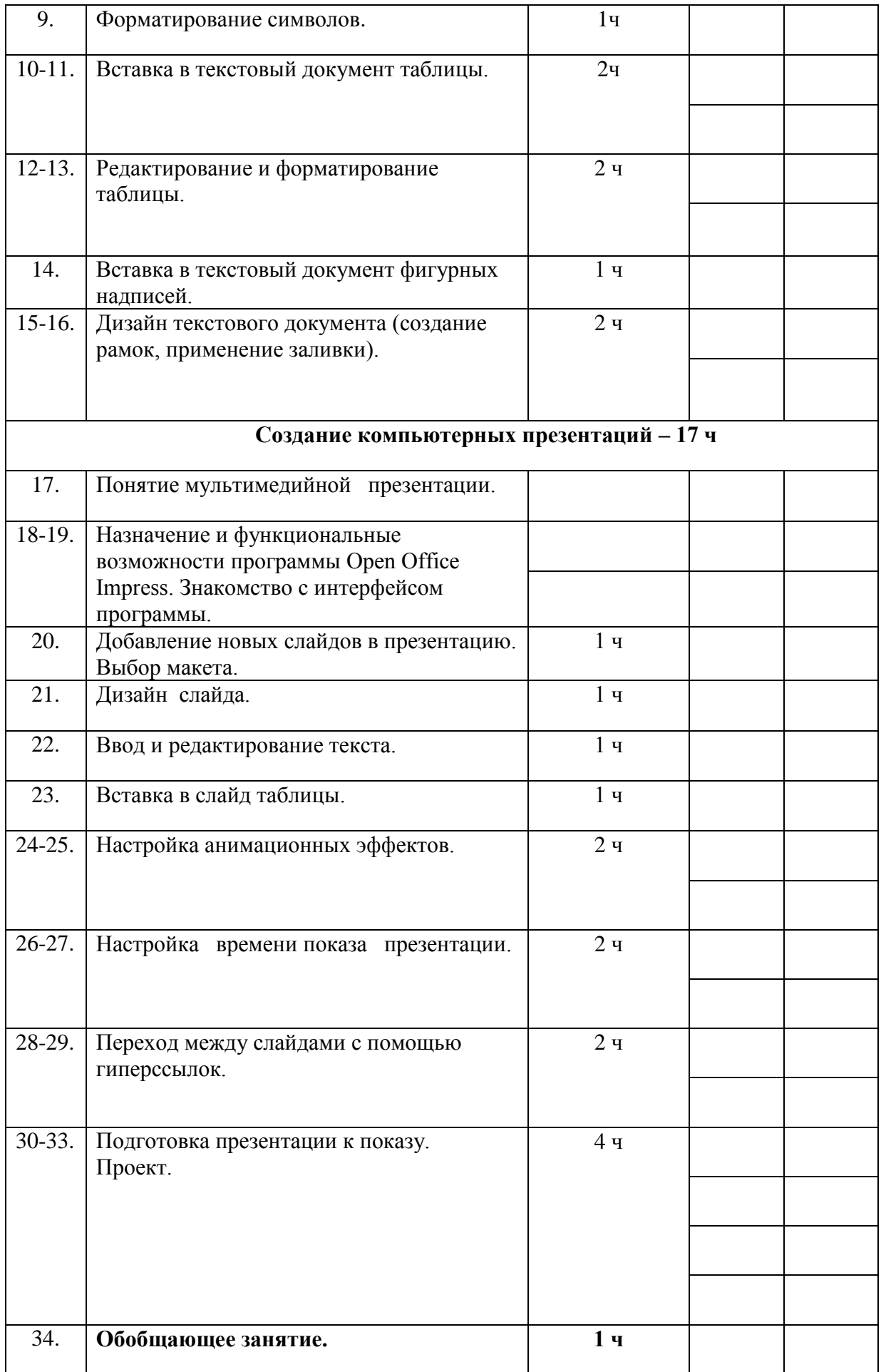